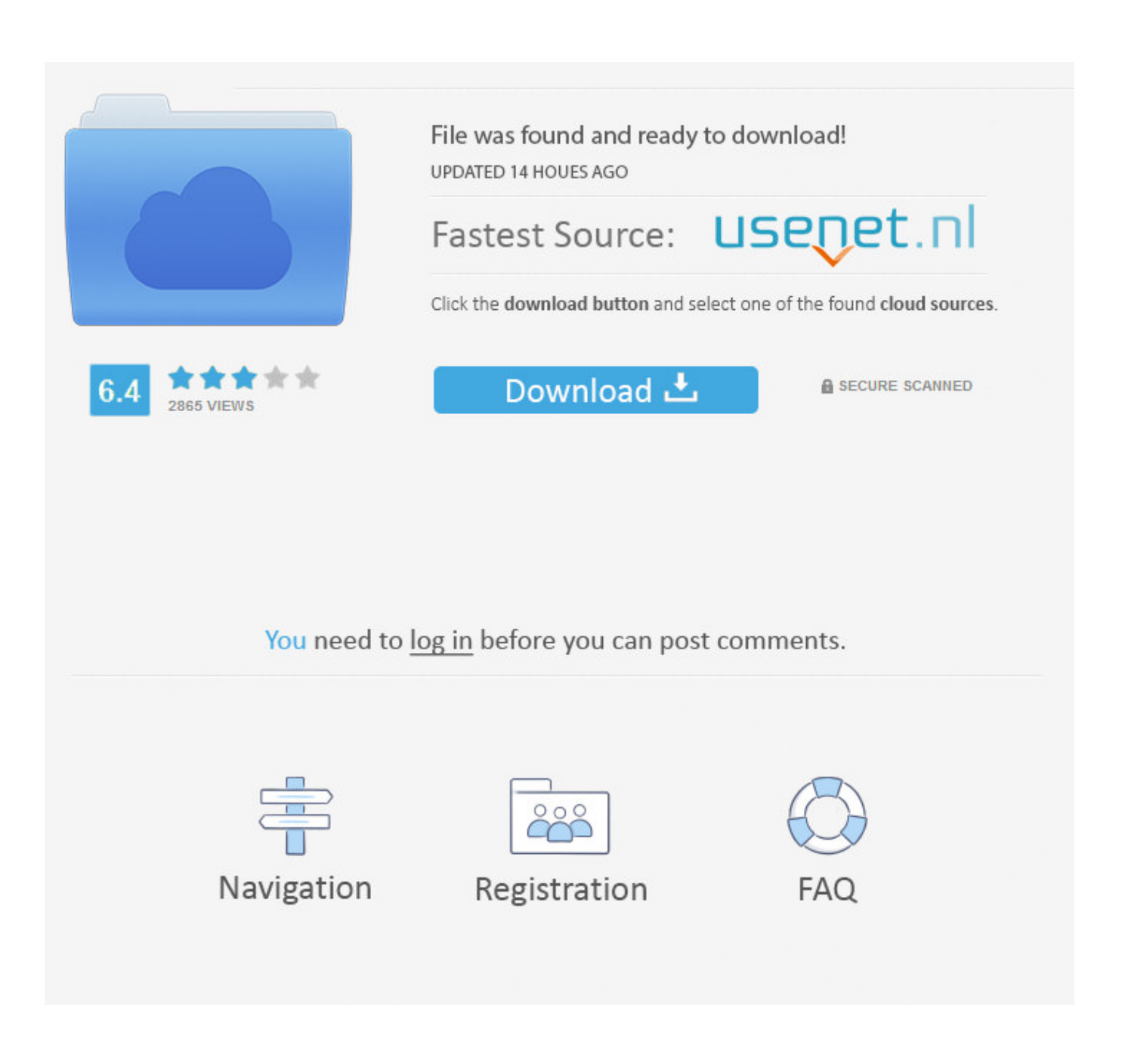

**Topsury Key Activation Id** 

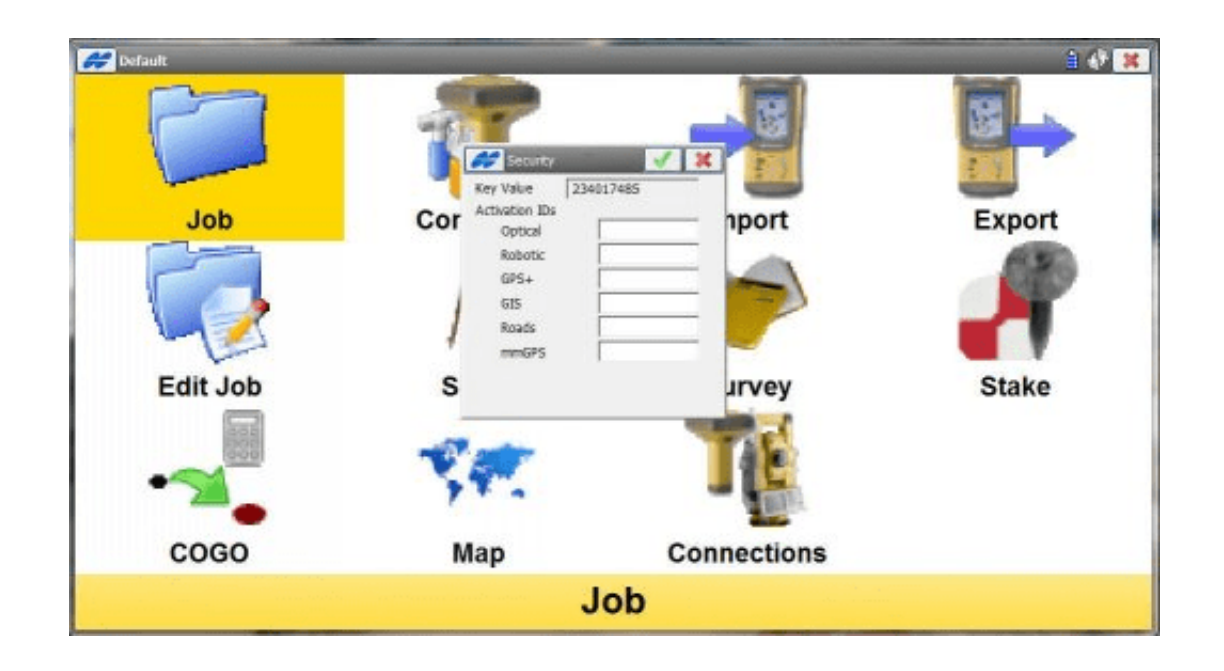

**Topsury Key Activation Id** 

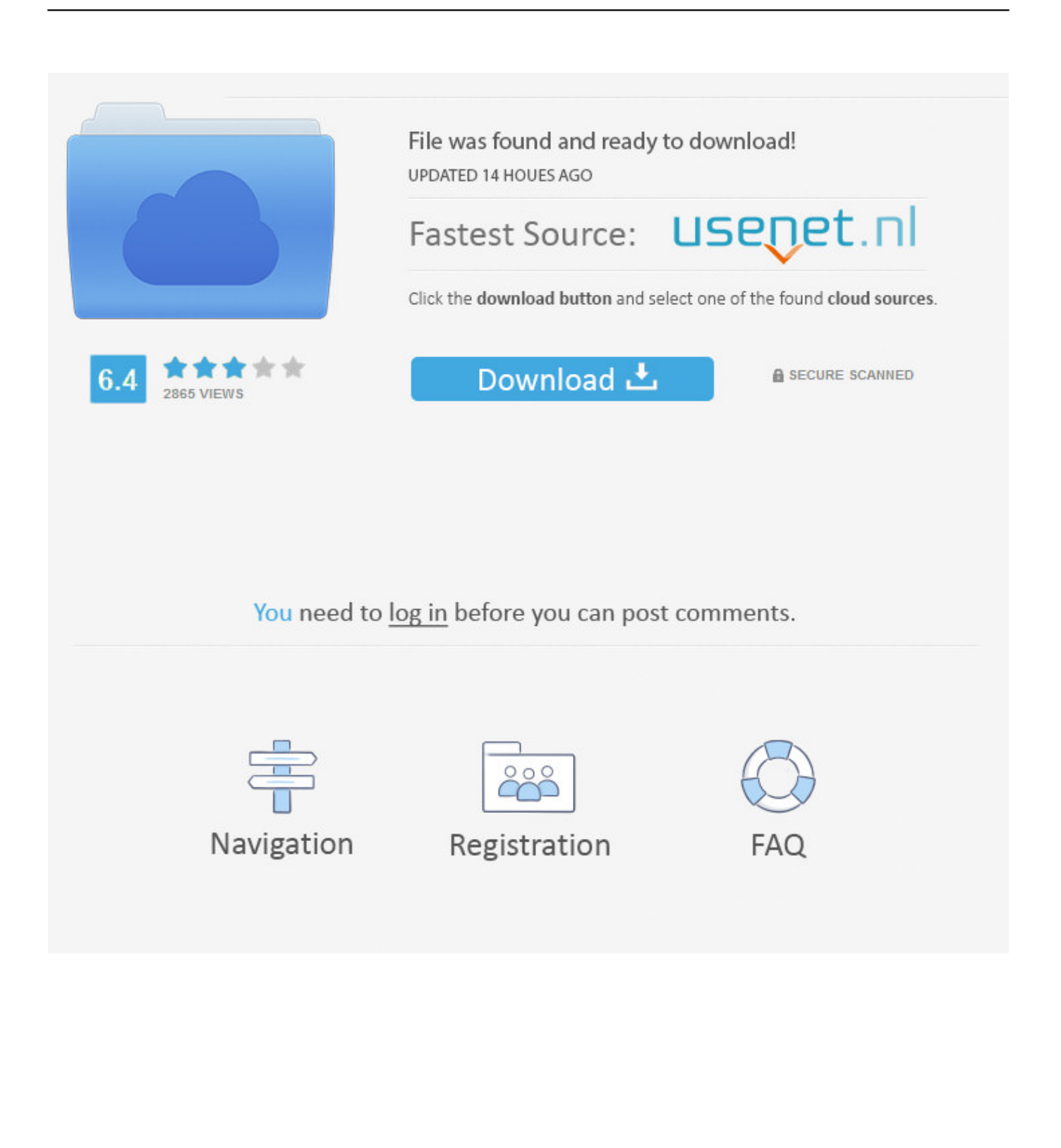

TopSURV Reference Manual - Free ebook download as PDF File (.pdf), ... Key Value the devices number; given to a Topcon representative to receive activation IDs. Activation IDs the fields in which to enter the security codes. TopSURV 7 has a completely new job database. .... Fixed the issue with Start Base where the CMR short ID is being changed to a large value. ... Support serial connections using a pipe through Port A of GPS for connecting to .... representative to acquire the necessary codes. • Key Value: the device's number; given to a Topcon representative to receive activation IDs. • Activation IDs: the .... Topsurv Key Activation Id. Bhuvana Krishnaswamy. 3 hours ago.. 26 Sep 2018 . Found 7 results for Topsurv Key. An Online Service Activation .... Topcon topsurv activation id Free Download for Windows Free download topcon topsurv activation id Files at Software Informer.. It's a field .... Facts · Getting Started · Activating Licenses · Validating Licenses · Returning Licenses · Transferring Licenses · Renewing Licenses · Uninstalling Licenses .... Topsurv Key Activation Id >>> http://bit.ly/2E0Tfcq 38bdf500dc Topcon topsurv activation id on the Shut Keywords. Topcon: TPS HOME,The .... Have ancient Jett DC (similar to Carlson Surveyor). After multiple attempts at instll (several failing with "not enough room" reports, even though t.... Surveying with TopSURV . ...... Key Value – the identification number of the device; record to ... Activation IDs – the fields in which to enter the security codes.. Activation IDs – the fields in which to enter the security codes received from a ... to TopSURV 7, the updated security key is required to complete .... Topsurv Pc key code generator keygen can be taken here. ... ru MAGNET,,,,Office,,, . autodesk 3ds max keygen download crack · total video.. I would like to try TopSURV, I've read it works better for these ... The license must come from Topcon, it is assigned to serial number of a single .... Key Value – the default key values of the controller. • Activation IDs – the codes needed to enable observation modes and usage of roads in TopSURV.. Topsurv Key Activation Id >> DOWNLOAD (Mirror #1). Reference Manual TopSURV OnBoard TOC Table of Contents Chapter 1 Introduction . ...... 1-1 Chapter 1 Introduction - Security • Activation IDs – the fields in which to ..... ENT Key needs to record data – if enabled, the measurement data to be .... Topcon released TopSURV version 5.04 field controller software. Designed for WindowsCE, TopSURV expedites routine survey tasks, such as .... Reconnect button, as well as connection and controller power status icons. ... Activation IDs: the fields in which to enter the security codes received from a .... Topsurv 7 Create a Job - Duration: 4:47. HayeshelpTV 17,819 views · 4:47. \*BEWARE\* This TALK Will Make .... 75, 60502, 648472200, SW, ON-BOARD TOPSURV FOR GTS 900A/GPT-9000A ...... Therefore, NO NEW Magnet Certificate is sent and NO NEW Serial Number .... 4-47 iv TopSURV Reference Manual Table of Contents Roads Survey . ...... Activation IDs – the fields in which to enter the security codes received from a Topcon ..... If this box is check marked, the button is activated to open the Grid/Ground ... 484e780544